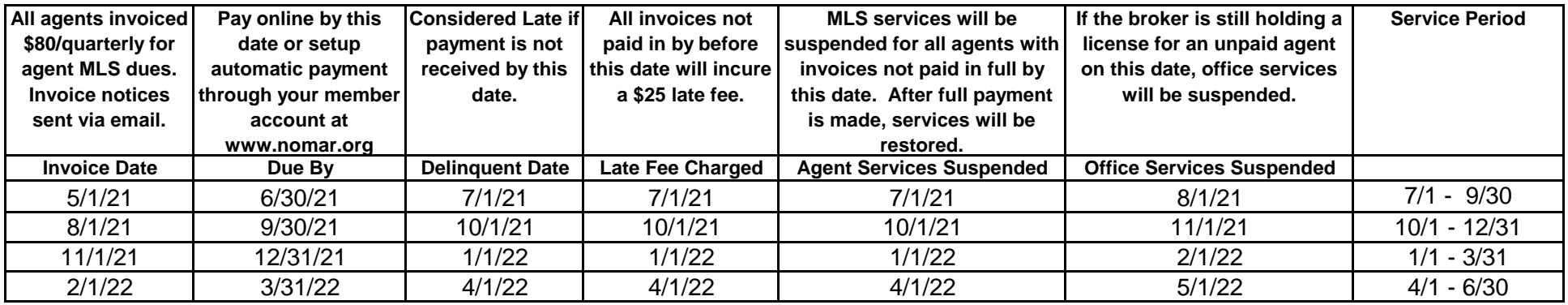

- Cost is \$320/year which is \$26.66/month.
- Fees are invoiced Quarterly @ \$80.
- You can pay online at www.nomar.org, click on Dues, Fees & Fines, then enter your logon info.
- **Automatic payment** of your MLS quarterly dues can be setup online through your member account at www.nomar.org.
- Fees are Non-Refundable.

## **Directions for Setting-Up Auto Payment of your MLS Quarterly Dues:**

- 1. Log in to your member account.
- 2. Under Personal Information, Click on Update Your Payment Information.
- 3. If you do not already have a card on file, Click on a new Credit Card. If you already have a card on file, click the drop-down arrow to choose which card you would like to modify. Then click Submit.
- 4. Fill in your card information.

5. You will now see Autopayment Choices. This is where you can allow GSREIN to charge your card automatically every quarter for your MLS fees. If you would like GSREIN to automatically charge your card on file \$80 for the MLS fees, check the box MLS SERVICE then Keep on File will automatically change to Yes.

## **For full GSREIN (MLS) Fees Q&A, please visit www.nomar.org.**